## **ESTADO DE SÃO PAULO** PREFEITURA MUNICIPAL DE ITAOCA

CNPJ: 67.360.362/0001-64 **RUA PAULO JACINTO PEREIRA N 145** C.E.P. 18360-000 Itaóca SP

## **CONCORRÊNCIA** Nr.: 2/2024 - CC

Processo Administrativo: 8/2024 Processo de Licitação: Data do Processo:

8/2024 21/02/2024

Folha: 1/1

## TERMO DE HOMOLOGAÇÃO E ADJUDICAÇÃO DE PROCESSO LICITATÓRIO

O(a) Prefeito, ANTONIO CARLOS TRANNIN, no uso das atribuições que lhe são conferidas pela legislação em vigor,<br>especialmente pela Lei Nr. 14.133/2021 e alterações posteriores, a vista do parecer conclusivo exarado pela Com Licitações resolve:

01 - HOMOLOGAR E ADJUDICAR a presente Licitação nestes termos:

- a) Processo Nr.: 8/2024
- b) Licitação Nr: 2/2024-CC
- c) Modalidade: Concorrência p/ Obras e Serv. Engenharia
- d) Data Homologação: 24/04/2024
- e) Data da Adjudicação: Sequência: 0
- f) Objeto da Licitação CONSTRUÇÃO DO CENTRO DE EVENTOS NO MUNICIPIO DE ITAOCA/SP - ETAPA 2.

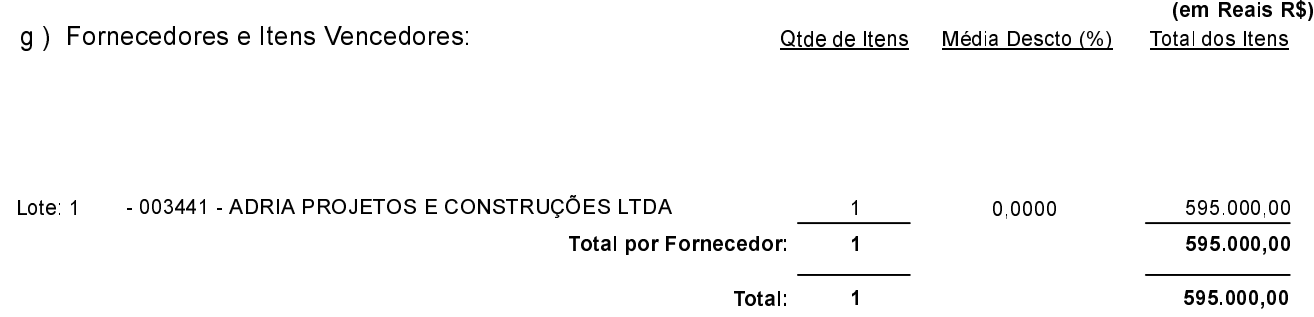

02 - Autorizar a emissão da(s) nota(s) de empenho correspondente(s).

Dotação(ões): 1.026.4.4.90.51.00.00.00.00 (79) Saldo: 87.008,91

ANTONIO CARLOS TRANNIN - PREFEITO MUNICIPAL